*Felipe Brahm lebrahm@uc.cl*

*Pontificia Universidad Católica de Chile Escuela de Ingeniería Departamento de Ciencia de la Computación*

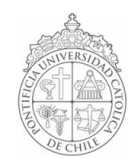

## *AYUDANTÍA 2: Operadores Aritméticos y Métodos (Getters y Setters)*

*IIC1102 – Introducción <sup>a</sup> la Programación – Sección 4* 

## *PROBLEMAS*

*1. Use la clase Persona para crear una Agenda que almacene la información de 2 personas y luego despliegue esta información en pantalla.*

*La clase Persona tiene los siguientes métodos:* 

```
Persona(); 
void setNombre(String nombre); 
String getNombre(); 
void setApellido(String apellido); 
String getApellido(); 
void setTelefono(int fono);
int getTelefono();
```
*2. Cree una aplicación para calcular la nota final de dos alumnos de un curso. El programa debe pedir el nombre y apellido de los alumnos y luego las notas de las 3 interrogaciones y los 3 controles. Finalmente debe desplegar en pantalla la nota final de cada uno.*

*Ud. no sabe cómo se calcula la nota final de este curso, pero le han entregado la clase Alumno, la cual tiene los siguientes métodos públicos (public):*

```
Alumno(); 
Alumno(String nombre); 
Alumno(String nombre, String apellido); 
void setNombre(String nombre);
String getNombre(); 
void setApellido(String apellido); 
String getApellido(); 
void setNotasIes(double i1, double i2, double i3); 
void setNotasControles(double c1, double c2, double c3); 
double getPromedioIes(); 
double getPromedioControles(); 
double getNotaFinal();
```
*HINT: No es necesario utilizar todos los métodos de la clase Alumno.*

*3. Escriba el output (lo que se despliega en la consola) del siguiente código:*

```
import iic1102Package.*; 
public class Operadores {
      public static void main(String[] args) { 
             int a, b, c; 
             a = 1;b = 1;c = 1;Interfaz.MostrarMensajeConsola("a: " + a + "  b: " + b + "  c: " +
c) \cdotInterfaz.MostrarMensajeConsola("a: " + a++ + " b: " + b-- + " c: "
+ + +c) ;
             Interfaz.MostrarMensajeConsola("a: " + a + "  b: " + b + "  c: " +
c);
             a = metodol(a, b, c);
             Interfaz.MostrarMensajeConsola("a: " + a + "  b: " + b + "  c: " +
c); 
             metodo2(a, b, c);
             Interfaz.MostrarMensajeConsola("a: " + a + "  b: " + b + "  c: " +
c); 
             b =sucesor(c);
             Interfaz.MostrarMensajeConsola("a: " + a + "  b: " + b + "  c: " +
\circ) ;
             c = antecesor(a);
             Interfaz.MostrarMensajeConsola("a: " + a + "  b: " + b + "  c: " +
c); 
             a = a\frac{1}{2};
             b + = 1;c = 1;Interfaz.MostrarMensajeConsola("a: " + a + "  b: " + b + "  c: " +
c);
             a *= b;
             c / = 3;Interfaz.MostrarMensajeConsola("a: " + a + "  b: " + b + "  c: " +
c); 
       } 
      public static int metodo1(int a, int b, int c) { 
             ++a:
             b--;c++;
             return(a + b + c);} 
      public static void metodo2(int a, int b, int c) { 
             a = ++a * --b;c = c 2;} 
      public static int sucesor(int a) { 
             return(++a); 
       } 
      public static int antecesor(int a) { 
             return(--a);
      } 
}
```